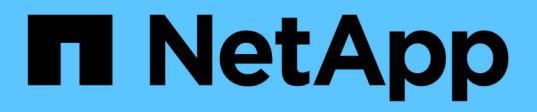

### **Ripristinare i backup da una panoramica di posizione alternativa**

SnapManager Oracle

NetApp October 04, 2023

This PDF was generated from https://docs.netapp.com/it-it/snapmanageroracle/windows/concept\_restoration\_of\_the\_data\_from\_files.html on October 04, 2023. Always check docs.netapp.com for the latest.

# **Sommario**

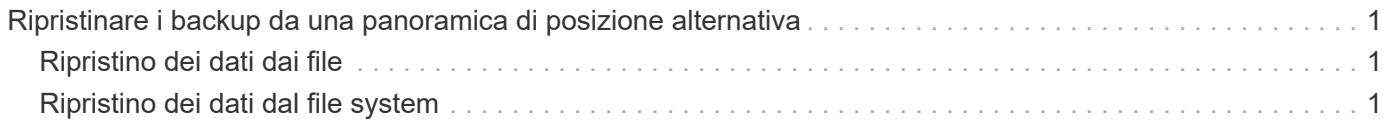

## <span id="page-2-0"></span>**Ripristinare i backup da una panoramica di posizione alternativa**

Per ripristinare un backup del database da una posizione alternativa, attenersi alla seguente procedura, ciascuna delle quali è descritta più avanti in questa sezione.

- Eseguire una delle seguenti operazioni, a seconda del layout del database e dei fattori da ripristinare:
	- Ripristinare i file di dati richiesti da nastro, SnapVault, SnapMirror o qualsiasi altro supporto su qualsiasi file system montato sull'host del database.
	- Ripristinare il file system richiesto e montarlo sull'host del database.
	- Connettersi ai dispositivi raw richiesti presenti nell'host locale.
- Creare un file XML (Extensible Markup Language) con specifica di ripristino che includa le mappature richieste da SnapManager per il ripristino dalla posizione alternativa alla posizione originale. Salvare il file in una posizione a cui SnapManager può accedere.
- Utilizzare SnapManager per ripristinare e ripristinare i dati utilizzando il file XML delle specifiche di ripristino.

### <span id="page-2-1"></span>**Ripristino dei dati dai file**

Prima di eseguire il ripristino da una posizione alternativa, è necessario ripristinare i file necessari da qualsiasi supporto di storage e ripristinare i file da applicazioni come SnapVault o SnapMirror su un file system montato sull'host locale.

È possibile utilizzare l'operazione di ripristino da una posizione alternativa per copiare i file da un file system alternativo a un file system attivo.

È necessario specificare le posizioni alternative da cui ripristinare i file originali creando una specifica di ripristino.

### <span id="page-2-2"></span>**Ripristino dei dati dal file system**

Prima di ripristinare i dati da una posizione alternativa, è necessario ripristinare il file system necessario e montarlo sull'host locale.

È possibile richiamare l'operazione di ripristino da una posizione alternativa per copiare i file da file system alternativi a file system attivi.

Per eseguire questa operazione, è necessario specificare i punti di montaggio alternativi da cui ripristinare i punti di montaggio originali e i nomi delle copie Snapshot originali creando un file di specifica di ripristino.

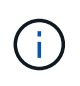

Il nome della copia Snapshot è un componente necessario perché lo stesso file system potrebbe essere bloccato più volte in una singola operazione di backup (ad esempio, una volta per i file di dati e una volta per il file di registro).

#### **Informazioni correlate**

[Creazione di specifiche di ripristino](https://docs.netapp.com/it-it/snapmanager-oracle/windows/task_creating_restore_specifications.html)

#### **Informazioni sul copyright**

Copyright © 2023 NetApp, Inc. Tutti i diritti riservati. Stampato negli Stati Uniti d'America. Nessuna porzione di questo documento soggetta a copyright può essere riprodotta in qualsiasi formato o mezzo (grafico, elettronico o meccanico, inclusi fotocopie, registrazione, nastri o storage in un sistema elettronico) senza previo consenso scritto da parte del detentore del copyright.

Il software derivato dal materiale sottoposto a copyright di NetApp è soggetto alla seguente licenza e dichiarazione di non responsabilità:

IL PRESENTE SOFTWARE VIENE FORNITO DA NETAPP "COSÌ COM'È" E SENZA QUALSIVOGLIA TIPO DI GARANZIA IMPLICITA O ESPRESSA FRA CUI, A TITOLO ESEMPLIFICATIVO E NON ESAUSTIVO, GARANZIE IMPLICITE DI COMMERCIABILITÀ E IDONEITÀ PER UNO SCOPO SPECIFICO, CHE VENGONO DECLINATE DAL PRESENTE DOCUMENTO. NETAPP NON VERRÀ CONSIDERATA RESPONSABILE IN ALCUN CASO PER QUALSIVOGLIA DANNO DIRETTO, INDIRETTO, ACCIDENTALE, SPECIALE, ESEMPLARE E CONSEQUENZIALE (COMPRESI, A TITOLO ESEMPLIFICATIVO E NON ESAUSTIVO, PROCUREMENT O SOSTITUZIONE DI MERCI O SERVIZI, IMPOSSIBILITÀ DI UTILIZZO O PERDITA DI DATI O PROFITTI OPPURE INTERRUZIONE DELL'ATTIVITÀ AZIENDALE) CAUSATO IN QUALSIVOGLIA MODO O IN RELAZIONE A QUALUNQUE TEORIA DI RESPONSABILITÀ, SIA ESSA CONTRATTUALE, RIGOROSA O DOVUTA A INSOLVENZA (COMPRESA LA NEGLIGENZA O ALTRO) INSORTA IN QUALSIASI MODO ATTRAVERSO L'UTILIZZO DEL PRESENTE SOFTWARE ANCHE IN PRESENZA DI UN PREAVVISO CIRCA L'EVENTUALITÀ DI QUESTO TIPO DI DANNI.

NetApp si riserva il diritto di modificare in qualsiasi momento qualunque prodotto descritto nel presente documento senza fornire alcun preavviso. NetApp non si assume alcuna responsabilità circa l'utilizzo dei prodotti o materiali descritti nel presente documento, con l'eccezione di quanto concordato espressamente e per iscritto da NetApp. L'utilizzo o l'acquisto del presente prodotto non comporta il rilascio di una licenza nell'ambito di un qualche diritto di brevetto, marchio commerciale o altro diritto di proprietà intellettuale di NetApp.

Il prodotto descritto in questa guida può essere protetto da uno o più brevetti degli Stati Uniti, esteri o in attesa di approvazione.

LEGENDA PER I DIRITTI SOTTOPOSTI A LIMITAZIONE: l'utilizzo, la duplicazione o la divulgazione da parte degli enti governativi sono soggetti alle limitazioni indicate nel sottoparagrafo (b)(3) della clausola Rights in Technical Data and Computer Software del DFARS 252.227-7013 (FEB 2014) e FAR 52.227-19 (DIC 2007).

I dati contenuti nel presente documento riguardano un articolo commerciale (secondo la definizione data in FAR 2.101) e sono di proprietà di NetApp, Inc. Tutti i dati tecnici e il software NetApp forniti secondo i termini del presente Contratto sono articoli aventi natura commerciale, sviluppati con finanziamenti esclusivamente privati. Il governo statunitense ha una licenza irrevocabile limitata, non esclusiva, non trasferibile, non cedibile, mondiale, per l'utilizzo dei Dati esclusivamente in connessione con e a supporto di un contratto governativo statunitense in base al quale i Dati sono distribuiti. Con la sola esclusione di quanto indicato nel presente documento, i Dati non possono essere utilizzati, divulgati, riprodotti, modificati, visualizzati o mostrati senza la previa approvazione scritta di NetApp, Inc. I diritti di licenza del governo degli Stati Uniti per il Dipartimento della Difesa sono limitati ai diritti identificati nella clausola DFARS 252.227-7015(b) (FEB 2014).

#### **Informazioni sul marchio commerciale**

NETAPP, il logo NETAPP e i marchi elencati alla pagina<http://www.netapp.com/TM> sono marchi di NetApp, Inc. Gli altri nomi di aziende e prodotti potrebbero essere marchi dei rispettivi proprietari.